## SAP ABAP table GRRM\_S\_FACT\_ACTIVITY\_SUMMARY {Activity Summary on fact sheet}

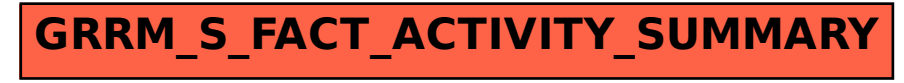